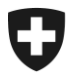

**Bundesamt für Lebensmittelsicherheit und Veterinärwesen BLV**

٦

# **Untersuchungsantrag Überwachung Salmonellen Geflügel**

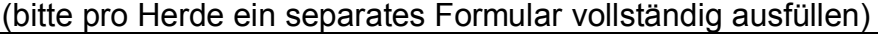

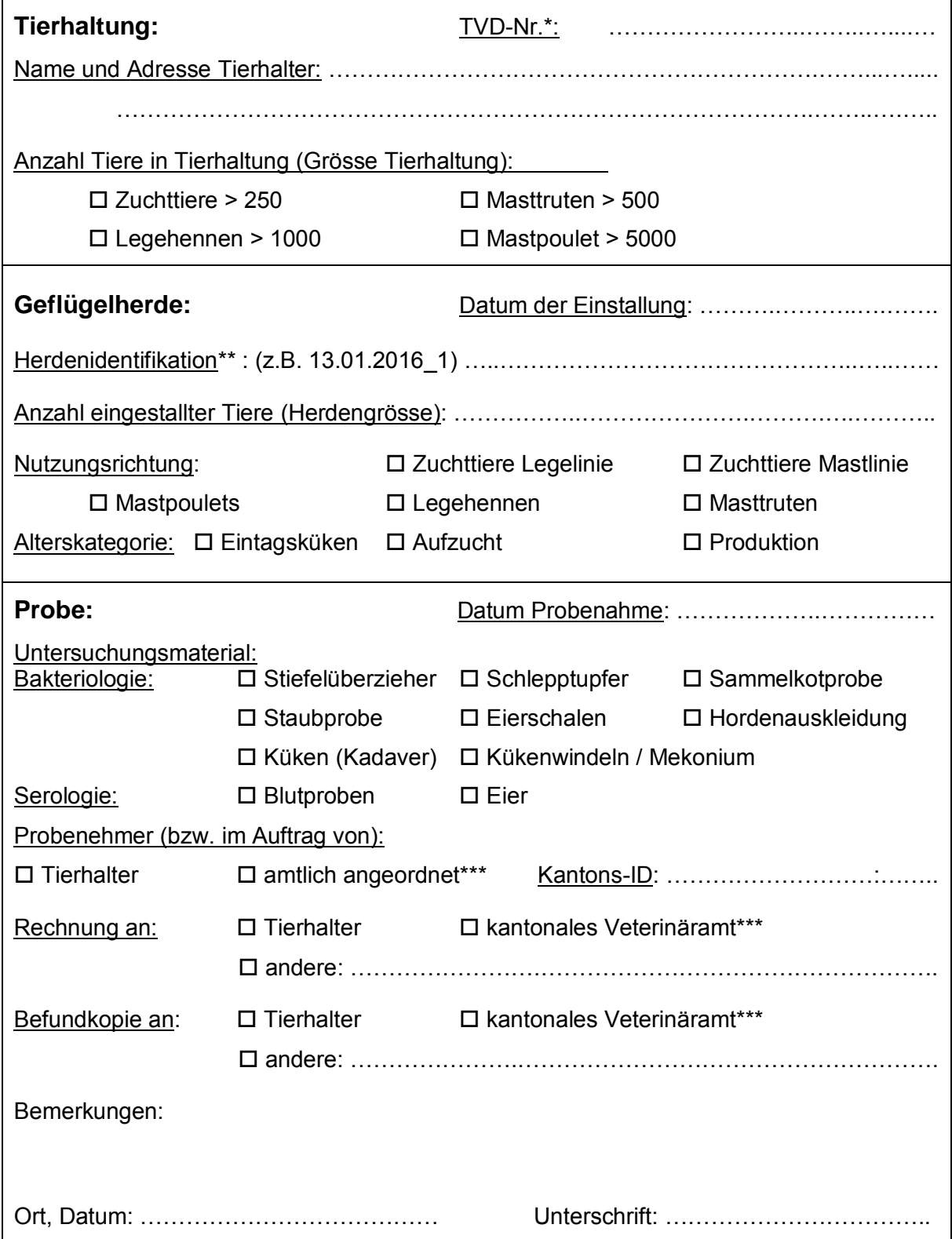

\*/\*\*/\*\*\* siehe Erläuterungen auf Rückseite

## **Zusammen mit dicht verpackten Proben an ein anerkanntes Labor einsenden.**

#### **Erläuterungen:**

#### **TVD-Nr.\*:**

Tierhaltungen, die unter das Salmonellenbekämpfungsprogramm fallen, brauchen eine TVD-Nr. und müssen die Einstallungen ihrer Herden der TVD melden. Wer keine TVD-Nr. hat, muss diese bei der zuständigen kantonalen Koordinationsstelle [\(www.agate.ch](http://www.agate.ch/) >Informationen > Kantonale Datenerhebung) beantragen.

### **Herdenidentifikation\*\*:**

Diese entspricht dem Einstallungsdatum (tt.mm.jijj = 13.01.2016) plus angehängt eine 1 für die erste Herde (z.B. 13.01.2016\_1), die an diesem Tag eingestallt wurde, eine 2 für die zweite Herde, die an diesem Tag eingestallt wurde, 3 für die dritte Herde, etc.).

### **Probenehmer (im Auftrag von) \*\*\*:**

In nachstehender Tabelle sind alle amtlichen Proben gemäss Technischer Weisung dargestellt, für die die Auswahl amtlich angeordnet korrekt ist:

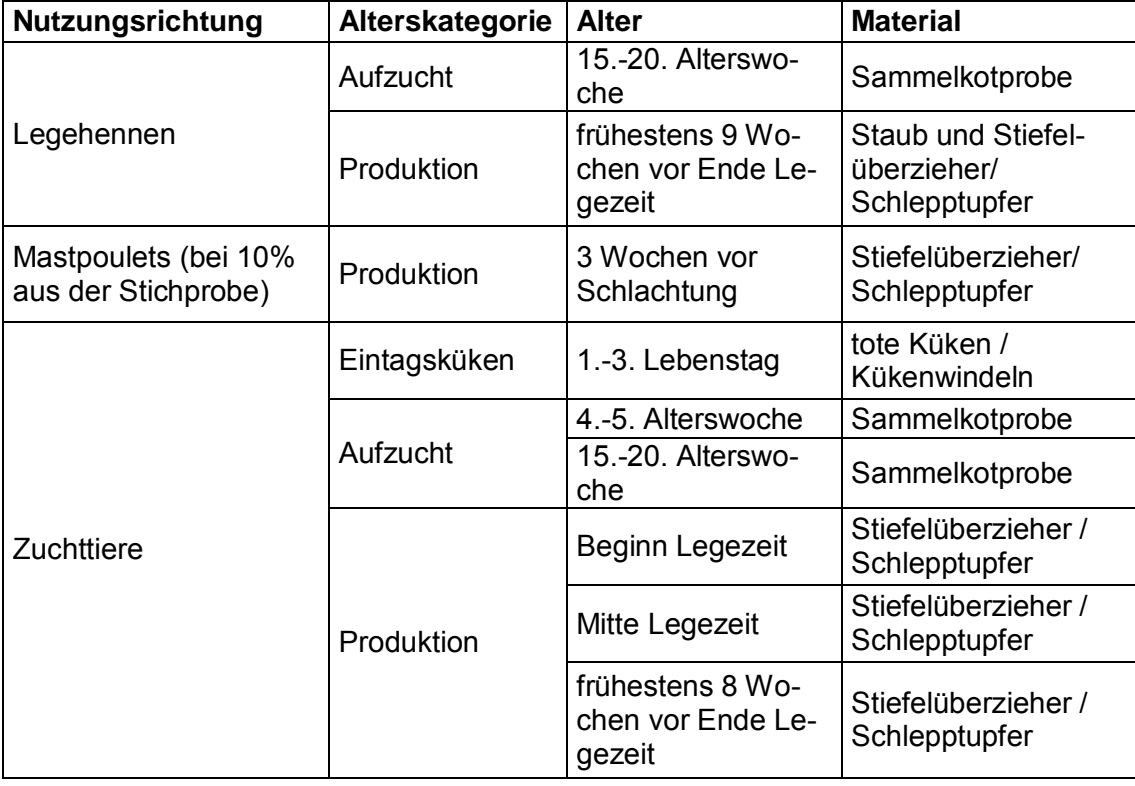